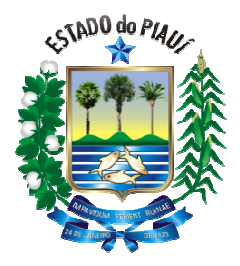

# **GOVERNO DO ESTADO DO PIAUÍ SECRETARIA ESTADUAL DE EDUCAÇÃO E CULTURA**

**PROCESSO SELETIVO PARA PROFESSOR SUBSTITUTO PARA O CARGO DE:**

**PROFESSOR CLASSE SL – MANUTENÇÃO E SUPORTE EM INFORMÁTICA** 

**PROVA** 

## **Língua Portuguesa**

**Fundamentos Legais da Educação e Fundamentos Teórico Teórico-Metodológicos do Ensino-Aprendizagem Aprendizagem**

# **Instruções:**

## **Conhecimentos Específicos**

- 1. Verifique se este caderno corresponde a sua opção de cargo e se contém 40 questões objetivas e de múltipla escolha, numeradas de 01 a 40. Caso contrário, reclame ao fiscal de sala outro caderno.
- 2. Não serão aceitas reclamações posteriores.
- 3. Para cada questão existe apenas UMA resposta certa.
- 4. Você deve ler cuidadosamente cada uma das questões e escolher a resposta certa. Essa resposta deve ser marcada no **Cartão-Resposta** que você receberá.
- 5. O Cartão-Resposta deve, obrigatoriamente, ser assinado. Esse Cartão-Resposta não poderá ser substituído, portanto, não o rasure nem o amasse.
- 6. Marque as respostas primeiro a lápis e depois cubra com caneta esferográfica de tinta azul ou preta.
- 7. Marque apenas UMA letra para cada questão, mais de uma letra assinalada implicará anulaçã anulação dessa questão.
- 8. Você dispõe de três horas para fazer sua Prova Objetiva. Faça-o com tranquilidade, mas controle o seu tempo. Esse tempo inclui a marcação do Cartão-Resposta.
- tempo inclui a marcação do Cartão-Resposta.<br>9. Verifique se seus dados estão corretos no Cartão-Resposta. Solicite ao fiscal para efetuar as correções na Ata de Aplicação de Prova.
- 10.Durante a prova, não será admitida qualquer espécie de consulta ou comunicação entre os candidatos, tampouco será permitido o uso de qualquer tipo de equipamento (calculadora, telefone celular, etc). a efetuar as correções na Ata de<br>ntre os candidatos, tampouco será<br>).<br>A não-observância dessa exigência
- 11.A saída da sala só poderá ocorrer depois de decorrida uma hora do início da prova. A não acarretará a sua exclusão do concurso. Durante a prova, não será admitida qualquer espécie de consulta ou comunicação entre os e<br>permitido o uso de qualquer tipo de equipamento (calculadora, telefone celular, etc).<br>A saída da sala só poderá ocorrer depois de de
- 12.Ao término da Prova, chame o fiscal de sala para devolver o caderno de questões e o **Cartão-Resposta**.

### **Cronograma Previsto:**

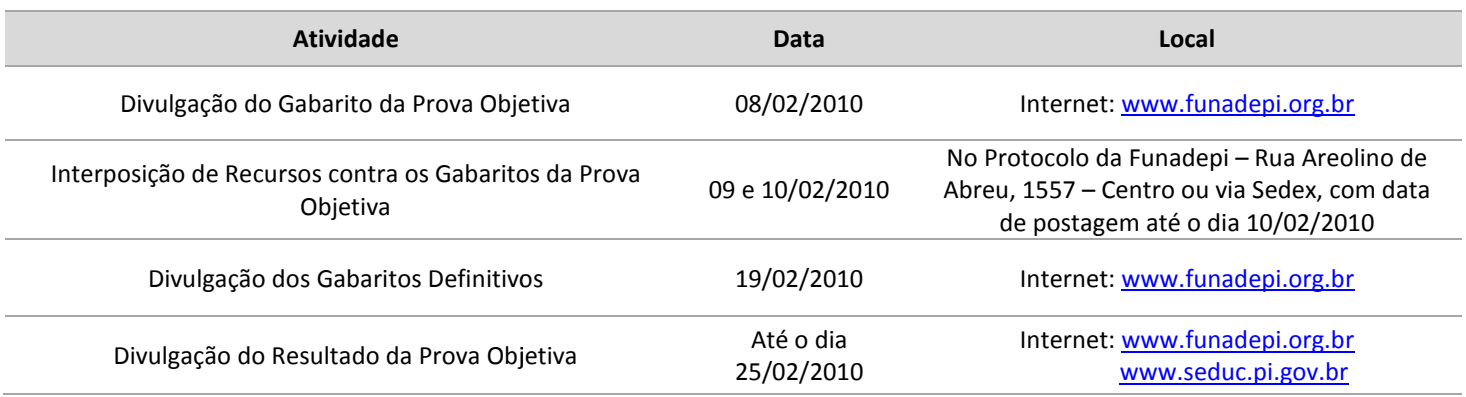

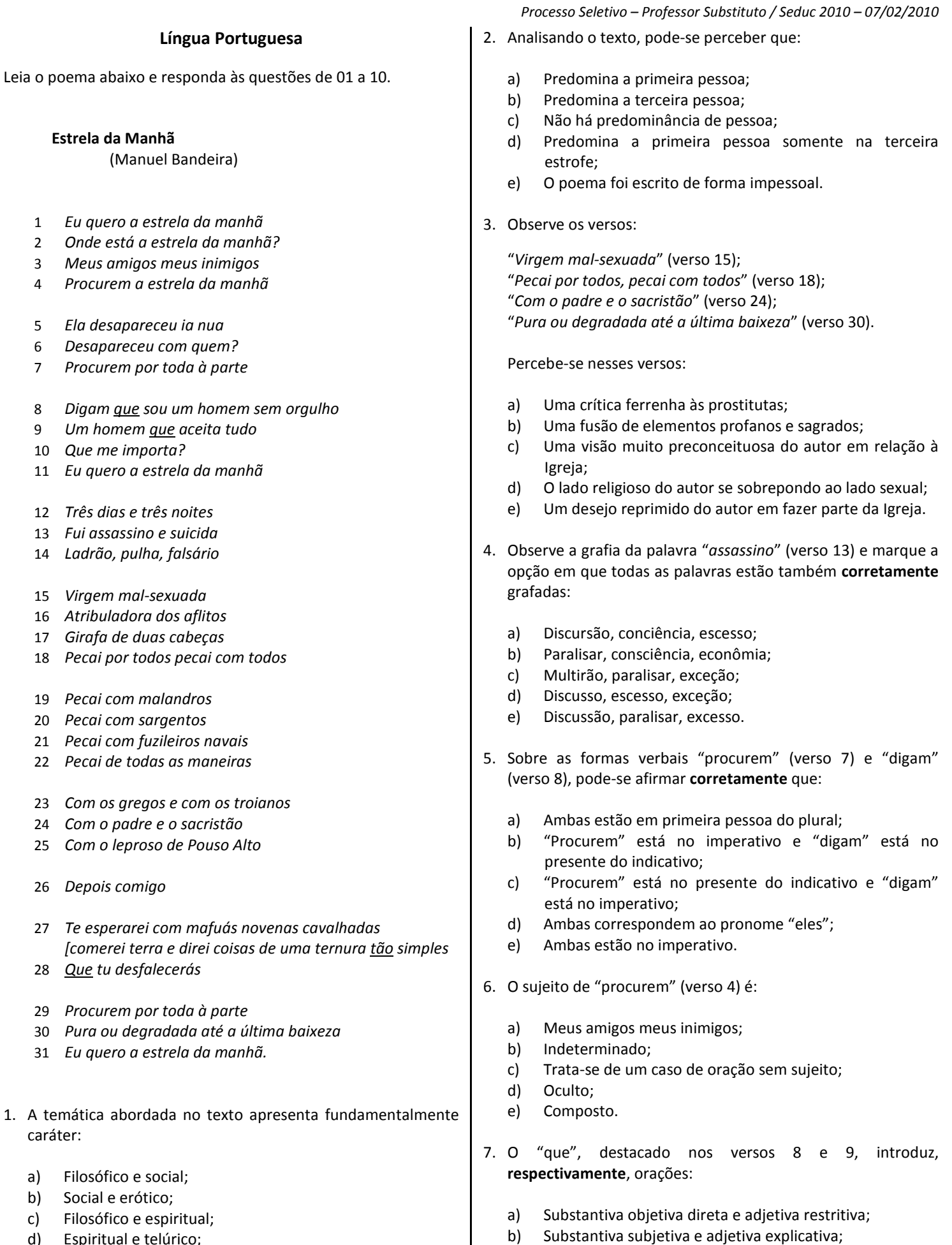

- d) Espiritual e telúrico;
- e) Telúrico e erótico.

SEUNADEPI

c) Adverbial concessiva e substantiva predicativa; d) Adverbial consecutiva e adjetiva restritiva; e) Substantiva predicativa e adverbial concessiva.

Diante do julgamento dos itens acima, marque a opção **correta**:

- 8. Analise o verso "*Te esperarei com mafuás novenas cavalhadas"* (verso 27) e marque a opção **correta**:
	- a) Segundo a norma culta da língua portuguesa, a colocação do pronome "te" está errada, pois não se pode começar oração com pronome oblíquo;
	- b) A colocação do pronome "te" só estaria correta, de acordo com a norma culta da língua portuguesa, da seguinte forma: "Esperarei-te com mafuás novenas cavalhadas";
	- c) Estando o verbo no futuro do presente, estaria errada a colocação do pronome "te" da seguinte forma: "Esperarte-ei com mafuás novenas cavalhadas".
	- d) Em se tratando de uma poesia escrita por um poeta consagrado, como Manuel Bandeira, é preciso necessariamente seguir a norma culta da língua portuguesa;
	- e) A forma mais aceitável quanto à colocação do pronome "te", levando em consideração que se trata de uma poesia, é a seguinte: "Esperar-te-ia com mafuás novenas cavalhadas", visto que o verbo está no futuro do pretérito.
- 9. Entre a palavra "*tão*" (verso 27) e "*que*" (verso 28) estabelecese uma relação de:
	- a) Comparação;
	- b) Concessão;
	- c) Conformidade;
	- d) Causa;
	- e) Consequência.
- 10.Observando as palavras "*nua*" (verso 5), "*sou*" (verso 8) e "*suicida*" (v 13) têm-se, **respectivamente**:
	- a) Hiato, ditongo e ditongo;
	- b) Ditongo, hiato, ditongo;
	- c) Hiato, ditongo, hiato;
	- d) Ditongo, hiato, hiato;
	- e) Hiato, hiato, hiato.

### **Fundamentos Legais da Educação e Fundamentos Teórico-Metodológicos do Ensino-Aprendizagem**

- 11. De acordo com a Lei de Diretrizes e Bases da Educação Nacional – LDB (Lei nº 9.394/96), o ensino será ministrado com base, dentre outros, nos princípios de:
	- I Igualdade de condições para o acesso e permanência na escola.
	- II Liberdade de aprender, ensinar, pesquisar e divulgar a cultura, o pensamento, a arte e o saber.
- III Valorização das competências cognitivas e afetivas já adquiridas na vida social.
- IV Gratuidade do ensino público em estabelecimentos oficiais.
- Garantia de padrão de qualidade.

## a) Somente I, II e III estão corretos;

- b) Somente I e III estão corretos;
- c) Somente I, II, IV e V estão corretos;
- d) Somente II, III e IV estão corretos;
- e) Somente I, III, IV e V estão corretos.

12. A primeira etapa da Educação Básica é:

- a) Ensino profissionalizante;
- b) Ensino médio;
- c) Ensino fundamental;
- d) Educação infantil;
- e) Ensino médio integrado.
- 13. A LDB (Lei nº 9.394/96) prevê que o ensino médio, etapa final da Educação Básica, terá entre suas finalidades:
	- I A consolidação e o aprofundamento dos conhecimentos adquiridos no ensino fundamental, possibilitando o prosseguimento de estudos;
	- II A preparação básica para o trabalho e a cidadania do educando, para continuar aprendendo, de modo a ser capaz de se adaptar com flexibilidade a novas condições de ocupação ou aperfeiçoamento posteriores.
	- III A compreensão dos fundamentos científico-tecnológicos dos processos produtivos, relacionando a teoria com a prática, no ensino de cada disciplina.

#### Está **correto** o afirmado em:

- a) I, II, III;
- b) I e III, somente;
- c) II, somente;
- d) III, somente;
- e) I e II, somente.
- 14. De acordo com o art. 36 da LDB, ao final do Ensino Médio, o aluno deve demonstrar, dentre outros, o domínio dos conhecimentos de:
	- a) Matemática, física e química, para compreensão do mundo moderno;
	- b) Matemática, para melhor compreensão da informática;
	- c) Filosofia e sociologia, necessários ao exercício da cidadania;
	- d) Informática e inglês, necessários à crítica da sociedade moderna;
	- e) Cidadania e fundamentos técnicos para o mundo do trabalho.
- 15. Segundo a LDB- nº 9.394/96, a carga horária mínima anual na Educação Básica é de:
	- a) 800 horas, distribuídas em 180 dias;
	- b) 800 horas, distribuídas em 200 dias letivos;
	- c) 720 horas, distribuídas em 180 dias;
	- d) 720 horas, distribuídas em 200 dias;
	- e) 800 horas, distribuídas em 220 dias.

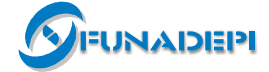

- 16. A Educação de Jovens e Adultos destina-se aos que não tiveram acesso ou continuidade de estudos nos seguintes níveis:
	- a) Pré-escolar e fundamental;
	- b) Fundamental e médio;
	- c) Profissional e pré-escolar;
	- d) Técnico e fundamental;
	- e) Ensino médio integrado.
- 17. De acordo com as Diretrizes Curriculares Nacionais para o Ensino Médio – Resolução nº. 03/98, - a base nacional comum dos currículos do ensino médio será organizada em áreas do conhecimento, quais sejam: linguagens, códigos, e suas tecnologias; ciências da natureza, matemática e suas tecnologias; ciências humanas e suas tecnologias. São princípios pedagógicos **estruturantes** do currículo do ensino médio:
	- a) Identidade, autonomia, alteridade, liberdade e contextualização;
	- b) Interdisciplinaridade, contextualização, alteridade, diversidade e autonomia;
	- c) Liberdade, respeito às diferenças, autonomia, interdisciplinaridade e transdisciplinaridade;
	- d) Identidade, diversidade, autonomia, interdisciplinaridade e contextualização;
	- e) Igualdade, identidade, autonomia, interdisciplinaridade e transdisciplinaridade.
- 18. Ao estabelecer as Diretrizes Curriculares do Ensino Médio, o Conselho Nacional de Educação visou:
	- I Sistematizar os princípios que assegurem a formação geral e a formação profissional do educando, promovidas em um único curso;
- II Sistematizar os princípios e as diretrizes contidas na LDB;
- III Explicitar no Plano Pedagógico os princípios da LDB, traduzindo-os em diretrizes que contribuam para assegurar a formação básica comum nacional;
- IV Dispor sobre a organização curricular da formação básica nacional e suas relações com a parte diversificada e a formação para o trabalho.

Está **correto** o que se afirma em:

- a) I e II:
- b)  $I$  e IV;
- c)  $I, II \in III;$
- d) I e III;
- e) II, III e IV.
- 19. A cerca dos critérios que devem ser observados na verificação do rendimento escolar, assinale a alternativa **incorreta,** com base na LDB.
	- a) A avaliação contínua e cumulativa do desempenho do aluno, com prevalência dos aspectos qualitativos sobre os quantitativos e dos resultados ao longo do período sobre os de eventuais provas finais;

*Processo Seletivo – Professor Substituto / Seduc 2010 – 07/02/2010* 

- b) Possibilidade de aceleração de estudos para alunos com atraso escolar;
- c) Possibilidade de avanços nos cursos e nas séries mediante verificação do aprendizado;
- d) Aproveitamento de estudos concluídos com êxito;
- e) Estudos de recuperação facultativos, de preferência não paralelos ao período letivo, para os casos de baixo rendimento escolar, a serem disciplinados pelas instituições de ensino em seus regimentos.
- 20. Transformar a escola tradicional voltada para o mercado de trabalho numa escola progressista, cujo currículo deve acolher a diversidade, explicitar e trabalhar as diferenças, garantindo a todos o seu lugar e a valorização de suas especificidades é a proposta de Maria Teresa Esteban. Nesse sentido, é **correto** afirmar a importância de:
	- a) Organizar um diagnóstico do nível de aprendizagem dos alunos, para classificá-los em grupos homogêneos;
	- b) Incorporar a comunidade escolar na construção do projeto pedagógico, para que cada grupo possa se desenvolver de acordo com sua origem sócioeconômica;
	- c) Discutir com os professores os conteúdos escolares, para que se garanta um currículo homogêneo a todos os alunos;
	- d) Organizar provas e testes escolares, de tal maneira que a reprovação só atinja os que não conseguem aprender nada na escola;
	- e) Proporcionar uma ação pedagógica em que se efetive a construção do conhecimento e da relação entre aprendizagem e desenvolvimento pela comunidade escolar.

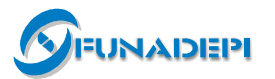

#### **Conhecimentos Específicos**

- 21.Quais dos itens abaixo podem causar problemas de travamento no computador:
	- Aquecimento em excesso dos componentes internos do computador.
	- Instalação do processador sem cooler (ventoinha).
	- Fusível da fonte de alimentação em aberto.
	- Mau contato nos módulos de memória RAM.
	- Mau contato no cabo flat do HD (disco rígido).

Dos fatores exibidos, estão **corretos**:

- a) Apenas dois.
- b) Apenas quatro.
- c) Apenas três.
- d) Todos.
- e) Apenas um.

22. Analise as afirmativas abaixo sobre as impressoras.

- I Quem tem como função de dar carga elétrica ao toner, das impressoras a laser, é a unidade fusora.
- II O toner é fixado no papel pelo raio laser, nas impressoras a laser.
- III Corantes, ferro e partículas de plástico compõem o pó do toner.
- IV Em impressoras a jato de tinta, que possuem a tecnologia piezoelétrica, há o aquecimento da tinta do cartucho antes dela ser injetada para fora através do injetor.
- V O fato da impressão a jato de tinta não precisar de contato físico entre o cabeçote e o papel é uma das vantagens das impressões a jato de tinta sobre as impressões térmicas.

#### Estão **corretas**:

- a) As afirmativas I, II, III, IV e V.
- b) Apenas as afirmativas III e V.
- c) Apenas as afirmativas I, III e V.
- d) Apenas as afirmativas II e IV.
- e) Apenas as afirmativas I e III.
- 23. Analise as afirmativas abaixo sobre os sistemas de arquivos de discos rígidos.
	- A alocação dinâmica dos clusters e o acesso rápido são as principais vantagens do sistema de arquivos FAT.
	- O sistema NTFS utiliza o setor de 512 bytes como menor unidade de alocação e foi inicialmente desenvolvido para utilização com o Windows NT.
	- A criptografia é um exemplo de recurso de segurança presentes no sistema NTFS5 utilizado a partir do Windows 2000.
	- A principal característica dos sistemas de arquivos EXT, EXT2 e EXT3, desenvolvidos para Linux, é o armazenamento de cada uma das operações realizadas sobre o registro, este recurso é o Journaling.

#### *Processo Seletivo – Professor Substituto / Seduc 2010 – 07/02/2010*

• O Sistema ReiserFS utiliza cluster de tamanho variável, o que faz com que ele tenha uma maior eficiência no uso do HD (disco rígido), mesmo mantendo as características dos sistemas EXT.

Analisando essas afirmativas, conclui-se que estão **corretas:** 

- a) Todas.
- b) Apenas quatro.
- c) Apenas três.
- d) Apenas duas.
- e) Apenas uma.
- 24. Marque a alternativa que contenha componentes de um computador:
	- a) Windows e computador desktop ou notebook.
	- b) BIOS, Memórias e E/S.
	- c) Gabinete, teclado, monitor e mouse.
	- d) BIOS, SETUP e POST.
	- e) Memórias: RAM, Cache e registrador.

#### 25. Todas as CPUs possuem:

- a) Disco Rígido.
- b) Controlador, registrador e Cache.
- c) Cache primário (L1) e secundário (L2).
- d) Controlador, registrador e ULA.
- e) Cache auxiliar.
- 26. Analise as afirmações abaixo sobre as tecnologias utilizadas em processadores.
	- I A tecnologia hiper-threading, que foi utilizada inicialmente nos processadores Pentium 4, permite a execução de dois programas em paralelo, pois duplica alguns circuitos específicos.
	- II Todos os processadores de núcleo duplo possuem a tecnologia hiper-threading, pois é uma tecnologia de alto.
- III A diminuição do consumo de energia e o crescimento do poder de multitarefa são os objetivos principais dos processadores de núcleo duplo.
- IV Entre os processadores de núcleo duplo, os processadores Pentium D dual core e Core 2 duo, diferem entre si apenas na frequência de operação interna, na frequência de operação do barramento externo e na quantidade de memória Cache de nível 2.
- V Os processadores Xeon e Opteron SE são processadores de núcleo duplo com suporte a 64 bits de dados, sendo indicados para uso em servidores e estações de trabalho.

#### Está(ão) **correta(s):**

- a) Todas.
- b) Apenas três delas.
- c) Apenas duas delas.
- d) Apenas uma delas.
- e) Nenhuma delas.

27. Foi criada uma planilha utilizando o BrOffice Calc para se conseguir as cotações em R\$ (reais) de um pedido de compra internacional, no qual os valores unitários dos produtos foram cotados em \$ (dólares). Na planilha a seguir, foram digitados os dados e as fórmulas para obtenção dos valores em Reais. A célula B2 contém a cotação do dólar (em Reais). A figura mostra, na célula D5, o resultado obtido após a digitação de uma determinada fórmula a qual foi copiada e arrastada para as células D6, D7 e D8. Determine que fórmula é essa para **não** ter os resultados alterados, já que a cotação do dólar é uma constante.

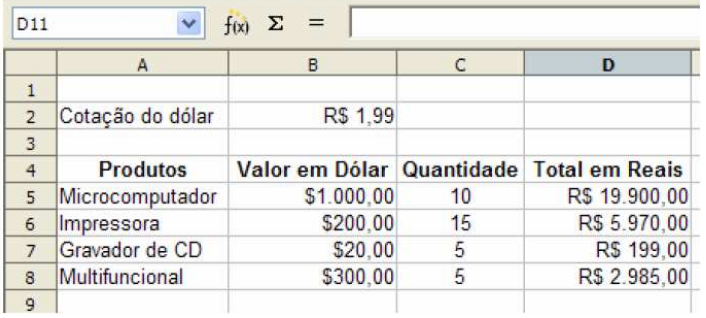

- a) =B\$5\*C5\*B\$2
- b)  $= B5 * C5 * SBS2$
- c) =B5\*C5\*B2
- d)  $= B5 * C5 * $B2$
- e) =B\$5\*C\$5\*B\$2

28.Quanto ao Office da Microsoft, podemos afirmar que:

- I Na planilha eletrônica Excel, ao se dar um nome a um intervalo de células, sempre que for selecionado esse intervalo o nome será mostrado.
- II No Word, a opção de configuração que está em Ferramentas  $\rightarrow$  Idiomas  $\rightarrow$  Hifenização faz com que, de maneira automática, o documento consiga ajustar as palavras nas linhas com o uso da separação de silabas.
- III Na ferramenta de criação de slides PowerPoint, para se criar uma apresentação com transição automática em intervalos de tempo antes determinados, basta somente selecionar os slides para os quais você deseja configurar intervalos e acessar:
- IV Ferramentas  $\rightarrow$  Comparar e mesclar apresentação.

Indique a opção que contenha todas as afirmações **verdadeiras**.

- a)  $|$  e II:
- b) Todas são verdadeiras;
- c) II e III;
- d) Somente a II;
- e) Todas são falsas.
- 29.Qual das alternativas apresenta o comando que é usado para configurar a rede no Windows XP?
	- a) Ifconfig
	- b) Net
	- c) Ipconfig
	- d) Netsh
	- e) Netstat
- 30. Avalie as afirmativas abaixo sobre as tecnologias das memórias RAM.
	- I São características das memórias RAM estáticas: maior rapidez e necessidade do uso do processo de "refreshing" para atualizar os dados de seus endereços.
	- II As memórias do tipo SDRAM são caracterizadas por serem memórias RAM dinâmicas e por serem identificadas pela descrição, nos seus chips, do tempo de acesso.
- III As memórias DDR conseguem executar duas operações por ciclo de clock do barramento externo.
- IV As memórias do tipo DDR2, além de serem mais rápidas que as memórias DDR, operam com tensões maiores. Isto as torna mais eficientes.

De acordo com as afirmativas dadas, pode-se concluir que:

- a) Duas estão corretas.
- b) Todas estão corretas.
- c) Nenhuma delas está correta.
- d) Apenas uma delas está correta.
- e) Três estão corretas.
- 31. Analise as seguintes sentenças em relação à criação de gráficos no Excel 2003.
	- I Durante a criação de um gráfico com o assistente de gráfico, é permitido somente criar o gráfico na mesma planilha da tabela, não sendo possível criar o gráfico em uma planilha só com o gráfico;
- II Não é possível alterar o tamanho da fonte e a cor em um gráfico já elaborado no Excel;
- III Em relação aos tipos de gráficos, o Excel oferece várias opções, entre elas pizza, barras e radar.

Está correto o que se afirma **apenas** em:

- a) I;
- $b)$  II;
- c)  $III$ ;
- d) II e III;
- e) le III.

32. Em qual dos dispositivos abaixo fica armazenada a BIOS?

- a) Memória óptica;
- b) CACHE;
- c) Processador;
- d) ROM;
- e) RAM.
- 33. Levando em consideração o aspecto engenharia, são tipos de processadores:
	- a) Dual core e Tetra core;
	- b) Com ou sem cooler;
	- c) P4 e Athlon;
	- d) CISC e RISC;
	- e) Intel e AMD.

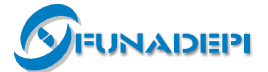

*Processo Seletivo – Professor Substituto / Seduc 2010 – 07/02/2010* 

- 34. Assinale a alternativa que apresenta um dispositivo que permite fazer cópia de dados em disco de maneira eficiente e mais segura. Ele permite um backup automático dos dados em disco.
	- a) AGP
	- b) CISC
	- c) UART
	- d) SMART
	- e) RAID
- 35. Analise as seguintes afirmações sobre conceitos básicos de sistemas operacionais.
	- I Um dos objetivos em utilizar-se um sistema operacional é facilitar o uso dos recursos do hardware.
- II Um sistema operacional monolítico é um sistema operacional onde todas as rotinas de serviços do sistema são implementadas dentro do núcleo (kernel).
- III As máquinas virtuais foram fundamentais para o desenvolvimento dos sistemas operacionais de tempo compartilhado.

Assinale a alternativa que contém a(s) afirmação(ões) **correta(s)**.

- a) Apenas II;
- b) Apenas I e II;
- c) Apenas I e III;
- d) Apenas II e III;
- e) I, II e III.
- 36.Qual alternativa está relacionada com o seguinte conceito: "*Programa que ensina ao processador da máquina a operar com os dispositivos básicos do PC, como o vídeo em modo texto, o disco rígido e a unidade de disquete. E está localizado na memória ROM*"?
	- a) O kernel;
	- b) O sistema operacional;
	- c) O BIOS;
	- d) A RAM;
	- e) O drive.
- 37.Os microcomputadores atuais utilizam processadores com capacidade na seguinte faixa de valores:
	- a) 128 a 256 GHz;
	- b) 1024 a 10240 KHz;
	- c) 256 a 2048 Hz;
	- d) 128 a 512 GHz;
	- e) 1024 a 4096 MHz.

38. Analise as seguintes afirmações sobre aplicativos básicos:

- I O OpenOffice.org é um conjunto de aplicativos livres e tem como principal limitação a sua total incompatibilidade com o Microsoft Office.
- II O OpenOffice.org Writer é um processador de texto muito parecido com o Microsoft Word.
- III O OpenOffice.org Math é uma planilha eletrônica similar a planilha eletrônica Microsoft Excel.

## Assinale a alternativa que contém a(s) afirmação(ões) **correta(s)**.

- a) Apenas I;
- b) Apenas II;
- c) Apenas I e II;
- d) Apenas I e III;
- e) Apenas II e III.
- 39. Das alternativas abaixo, qual a que apresenta a faixa de valores de memória RAM utilizadas pelos microcomputadores atuais?
	- a) 128 a 256 MBytes;
	- b) 1024 a 10240 kBytes;
	- c) 256 a 2048 GBytes;
	- d) 128 a 512 GBytes;
	- e) 512 a 4096 MBytes.
- 40. Considere as afirmações sobre sistemas de arquivo no Windows:
	- I O Windows XP tem como sistema de arquivo padrão o NTFS.
	- II O Windows 98 tem como sistemas de arquivos padrão FAT e NTFS.
- III Os sistemas FAT e NTFS são suportados pelo Windows XP.

É correto o que se afirma **apenas** em:

- a) le III;
- b)  $|e||$ ;
- c) I;
- d) II;
- e) III.

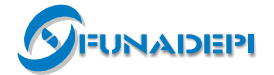